## Package 'rPowerSampleSize'

May 10, 2018

Type Package Title Sample Size Computations Controlling the Type-II Generalized Family-Wise Error Rate Version 1.0.2 Date 2018-05-10 License GPL  $(> 2)$ LazyLoad yes Author Pierre Lafaye de Micheaux, Benoit Liquet and Jeremie Riou Maintainer Pierre Lafaye de Micheaux <lafaye@unsw.edu.au> Description The significance of mean difference tests in clinical trials is established if at least r null hypotheses are rejected among m that are simultaneously tested. This package enables one to compute necessary sample sizes for single-step (Bonferroni) and step-wise procedures (Holm and Hochberg). These three procedures control the qgeneralized family-wise error rate (probability of making at least q false rejections). Sample size is computed (for these single-step and step-wise procedures) in a such a way that the rpower (probability of rejecting at least r false null hypotheses, i.e. at least r significant endpoints among m) is above some given threshold, in the context of tests of difference of means for two groups of continuous endpoints (variables). Various types of structure of correlation are considered. It is also possible to analyse data (i.e., actually test difference in means) when these are available. The case r equals 1 is treated in separate functions that were used in Lafaye de Micheaux et al. (2014) <doi:10.1080/10543406.2013.860156>. **Depends**  $R$  ( $>= 2.10.0$ ), mythorm, stats, ssanv, parallel NeedsCompilation no

Repository CRAN

Date/Publication 2018-05-10 12:16:42 UTC

## R topics documented:

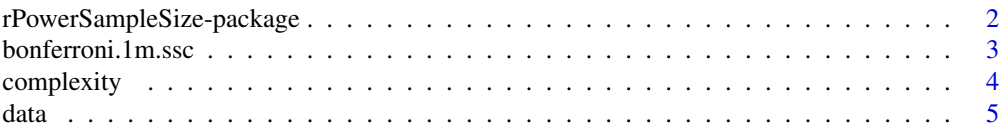

<span id="page-1-0"></span>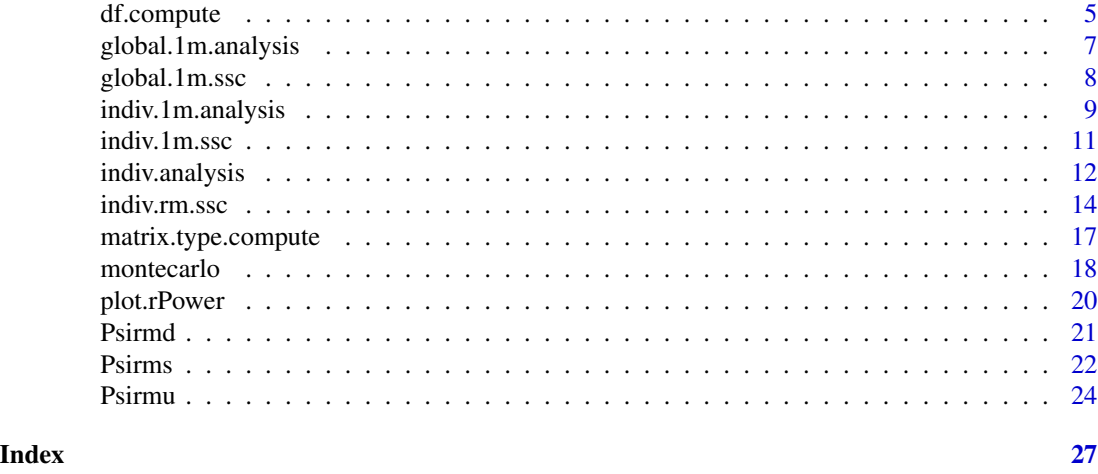

rPowerSampleSize-package

*Sample Size Computation and Data Analysis in the context of multiple continuous endpoints in clinical trials.*

## **Description**

The package rPowerSampleSize has been developped in order to compute the sample size, and to analyse the data, in the context of multiple primary continuous endpoints in clinical trials. Two approaches are available for the decision rule "at least one significant endpoint among m". All the procedures which correspond to this decision rule include 1m in the name of the function. An individual procedure based on Union-Intersection Procedure, and a global method based on multivariate linear model. This package for this decision rule contains four functions: two for the sample size determination (one for individual procedure, and one for a global method), and two for data analysis in order to resolve the multiple testing problems (one for individual procedure, and one for a global method). The sample size computation for the Bonferroni Procedure is also available. A generalisation of the first case is also available with a decision rule "at least r significant endpoint among the m primary endpoint". The procedure which corresponds to this decision rule include rm in the name of the function. We have one functions here where we study the sample size computation.

## Details

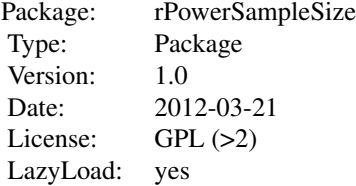

#### <span id="page-2-0"></span>Author(s)

Pierre Lafaye de Micheaux, Benoit Liquet and Jeremie Riou Maintainer: Pierre Lafaye de Micheaux <lafaye@unsw.edu.au>

<span id="page-2-1"></span>bonferroni.1m.ssc *Sample Size Computation with Single Step Bonferroni Method in the Context of Multiple Continuous Endpoints.*

## Description

This function computes the sample size for an analysis of multiple test with a single step Bonferroni procedure.

#### Usage

```
bonferroni.1m.ssc(mean.diff, sd, cor, power = 0.8, alpha = 0.05,
alternative = "two.sided")
```
## Arguments

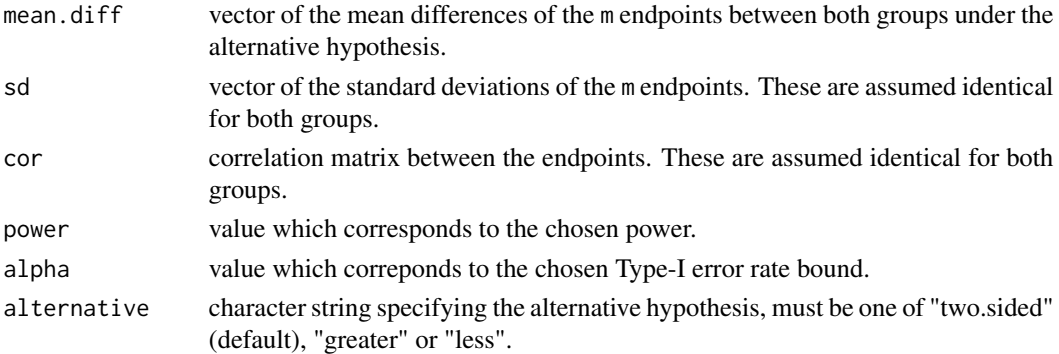

#### Value

Sample size The required sample size.

#### Author(s)

P. Lafaye de Micheaux, B. Liquet and J. Riou

## References

Lafaye de Micheaux P., Liquet B., Marque S., Riou J. (2014). Power and Sample Size Determination in Clinical Trials With Multiple Primary Continuous Correlated Endpoints, *Journal of Biopharmaceutical Statistics*, 24, 378–397. Adcock, C. J. (2007). Sample size determination: a review. *Journal of the Royal Statistical Society: Series D (The Statistician)*, 46:261-283.

## See Also

[global.1m.analysis](#page-6-1), [indiv.1m.ssc](#page-10-1), [indiv.1m.analysis](#page-8-1), [global.1m.ssc](#page-7-1)

## Examples

```
## Not run:
# Sample size computation for the global method
bonferroni.1m.ssc(mean.diff = c(0.1, 0.2, 0.3), sd = c(1, 1, 1), cor =
diag(1, 3))
```
## End(Not run)

complexity *Computation of the complexity of the numerical computations.*

#### Description

This function computes the complexity of our formulas.

#### Usage

```
complexity(method, exchangeable, r, p, display = TRUE)
```
## Arguments

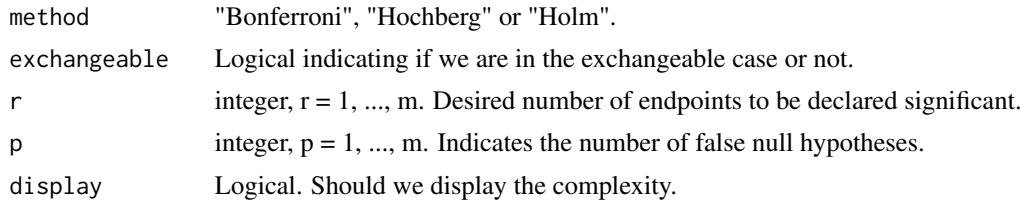

### Value

Complexity of the formulas (i.e., number of individual probabilities computed using the function pmvt (or pmvnorm) in the non exchangeable case).

## Author(s)

P. Lafaye de Micheaux, B. Liquet and J. Riou

## References

Delorme P., Lafaye de Micheaux P., Liquet B., Riou, J. (2015). Type-II Generalized Family-Wise Error Rate Formulas with Application to Sample Size Determination. *Statistics in Medicine.* Romano J. and Shaikh A. (2006) Stepup Procedures For Control of Generalizations of the Familywise Error Rate. *The Annals of Statistics*, 34(4), 1850–1873.

<span id="page-3-0"></span>

<span id="page-4-0"></span>

## Description

This simulated dataset contains three outcomes, and one adjustement variable, divided in two groups.

## Usage

data(data.sim)

## Format

A data frame with 100 observations on the following 5 variables.

- Y1 numeric vector of the first outcome
- Y2 numeric vector of the second outcome
- Y3 numeric vector of the third outcome

Group binary vector of the group variable

A numeric vector of the adjustment variable

## Examples

data(data.sim)

df.compute *Computation of degrees of freedom.*

## Description

This function computes the degrees of freedom.

## Usage

```
df.compute(nE, nC, SigmaE = NULL, SigmaC = NULL, matrix.type = NULL,
equalSigmas = NULL, m = NULL)
```
## <span id="page-5-0"></span>Arguments

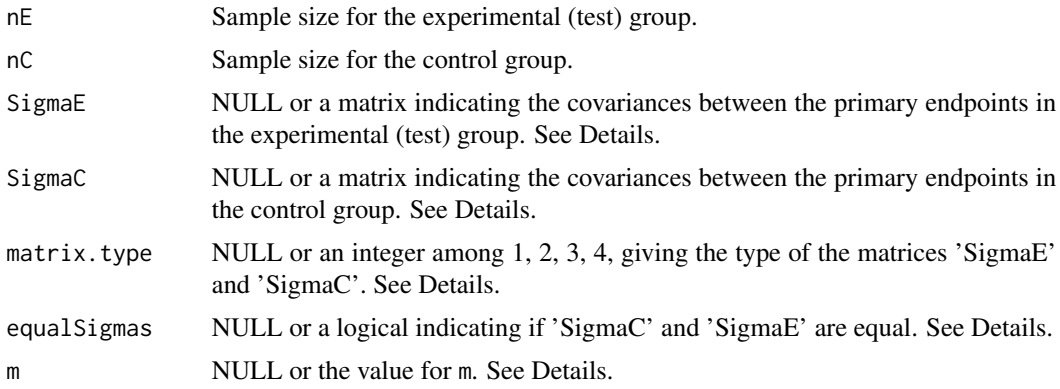

## **Details**

You should provide either both SigmaE, SigmaC or both matrix.type, equalSigmas. When you provide the former, the latter should be set to NULL. And vice versa.

## Value

df The degrees of freedom.

## Author(s)

P. Lafaye de Micheaux, B. Liquet and J. Riou

#### References

Delorme P., Lafaye de Micheaux P., Liquet B., Riou, J. (2015). Type-II Generalized Family-Wise Error Rate Formulas with Application to Sample Size Determination. *Statistics in Medicine.* Romano J. and Shaikh A. (2006) Stepup Procedures For Control of Generalizations of the Familywise Error Rate. *The Annals of Statistics*, 34(4), 1850–1873.

#### See Also

[global.1m.analysis](#page-6-1), [indiv.1m.ssc](#page-10-1), [indiv.1m.analysis](#page-8-1), [global.1m.ssc](#page-7-1)

## Examples

```
## Not run:
# standard deviation of the treatment effect
var <- c(0.3520^2,0.6219^2,0.5427^2,0.6075^2,0.6277^2,0.5527^2,0.8066^2)
# Correlation matrix
cov <- matrix(1,ncol=7,nrow=7)
cov[1,2:7] <- cov[2:7,1] <- c(0.1341692,0.1373891,0.07480123,0.1401267,0.1280336,0.1614103)
cov[2,3:7] <- cov[3:7,2] <- c(0.2874531,0.18451960,0.3156895,0.2954996,0.3963837)
cov[3,4:7] \leftarrow cov[4:7,3] \leftarrow c(0.19903400, 0.2736123, 0.2369907, 0.3423579)cov[4,5:7] \leftarrow cov[5:7,4] \leftarrow c(0.1915028,0.1558958,0.2376056)
```
## <span id="page-6-0"></span>global.1m.analysis 7

```
cov[5,6:7] <- cov[6:7,5] <- c(0.2642217,0.3969920)cov[6,7] \leftarrow cov[7,6] \leftarrow c(0.3352029)# Covariance matrix
diag(cov) <- var
df.compile(Sigma = cov, SigmaC = cov, nE = 20, nC = 30)## End(Not run)
```
<span id="page-6-1"></span>global.1m.analysis *Data analysis with a global method in the context of multiple continuous endpoints*

#### Description

This function aims at analysing  $m$  multiple continuous endpoints with a global procedure. The clinical aim is to be able to detect a mean difference between the test  $T$  and the control  $C$  product for at least one endpoint among  $m$ . This method is based on a multivariate model taking into account the correlations between the m endpoints and possibly some adjustment variables. The result gives only a global decision.

#### Usage

```
global.1m.analysis(XC, XT, A, alpha = 0.05, n = NULL)
```
#### **Arguments**

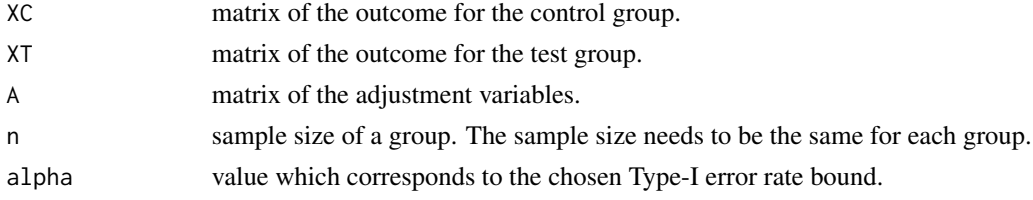

#### Value

Pvalue the p-value of the global test.

## Author(s)

P. Lafaye de Micheaux, B. Liquet and J. Riou

### References

Lafaye de Micheaux P., Liquet B., Marque S., Riou J. (2014). Power and Sample Size Determination in Clinical Trials With Multiple Primary Continuous Correlated Endpoints, *Journal of Biopharmaceutical Statistics*, 24, 378–397.

## <span id="page-7-0"></span>See Also

[global.1m.ssc](#page-7-1), [indiv.1m.ssc](#page-10-1), [indiv.1m.analysis](#page-8-1), [bonferroni.1m.ssc](#page-2-1)

#### Examples

```
# Calling the data
data(data.sim)
# Data analysis for the global method
n \leftarrow \text{nrow(data)} / 2XC <- data[1:n, 1:3]
XT < - data[(n + 1):(2 * n), 1:3]
global.1m.analysis(XC = XC, XT = XT, A = data[, 5])
```
<span id="page-7-1"></span>global.1m.ssc *Sample Size Computation Based on a Global Procedure in the Context of Multiple Continuous Endpoints*

## Description

This function computes the sample size with a global method in the context of  $m$  multiple continuous endpoints. Two groups are considered:  $C$  for control and  $T$  for treatment. The clinical aim is to be able to detect a mean difference between the test and the control product for at least one endpoint among  $m$ . This method is based on a multivariate model with co-variates taking into account the correlations between the endpoints.

#### Usage

```
global.1m.ssc(method, mean.diff, sd, cor, v = NULL, M = NULL,
power = 0.8, alpha = 0.05)
```
## Arguments

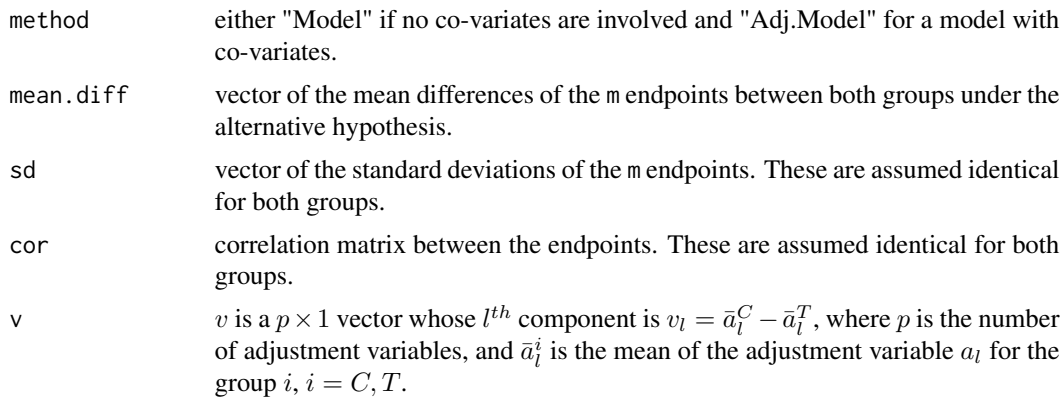

<span id="page-8-0"></span>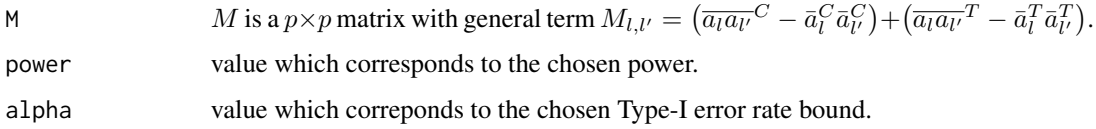

#### Value

Sample size The required sample size.

## Author(s)

P. Lafaye de Micheaux, B. Liquet and J. Riou

## References

Lafaye de Micheaux P., Liquet B., Marque S., Riou J. (2014). Power and Sample Size Determination in Clinical Trials With Multiple Primary Continuous Correlated Endpoints, *Journal of Biopharmaceutical Statistics*, 24, 378–397.

## See Also

[global.1m.analysis](#page-6-1), [indiv.1m.ssc](#page-10-1), [indiv.1m.analysis](#page-8-1), [bonferroni.1m.ssc](#page-2-1)

#### Examples

```
# Sample size computation for the global method
global.1m.ssc(method = "Adj.Model", mean.diff = c(0.1, 0.2, 0.3), sd =
c(1, 1, 1), cor = diag(1, 3), v = -0.2, M = 0.46)
# Table 2 in our 2014 paper:
Sigma2 <- matrix(c(5.58, 2, 1.24, 2, 4.29, 1.59, 1.24, 1.59, 4.09), ncol = 3)
sd2 <- sqrt(diag(Sigma2))
cor2 <- diag(1 / sd2) %*% Sigma2 %*% diag(1 / sd2)
mu2 <- c(0.35, 0.28, 0.46)
m < -3global.1m.ssc(method = "Model", mean.diff = mu2, sd = sd2, cor = cor2)
```
<span id="page-8-1"></span>indiv.1m.analysis *Data analysis with an individual testing procedure in the context of multiple continuous endpoints*

## Description

This function aims at analysing some multiple continuous endpoints with an individual testing procedure. This method, based on Union-Intersection test procedure, allows one to take into account the correlations between the different endpoints in the analysis.

## <span id="page-9-0"></span>Usage

```
indiv.1m.analysis(method, XC, XT, varX = NULL, alpha = 0.05,
alternative = "two.sided", n = NULL)
```
## Arguments

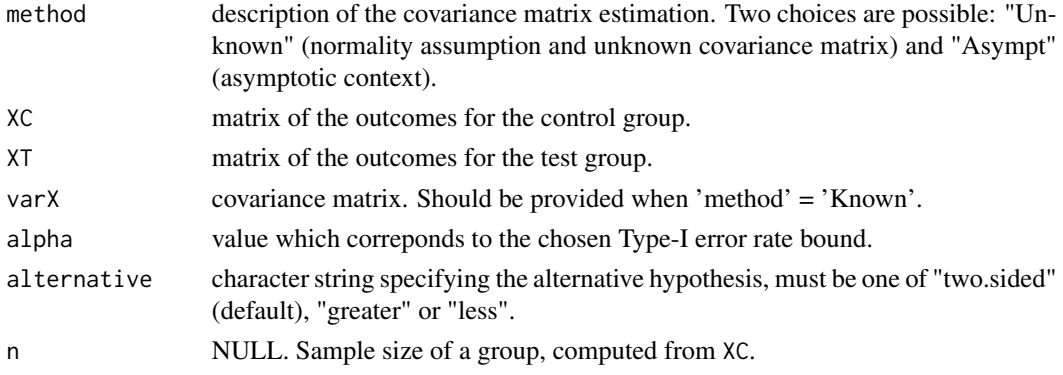

## Value

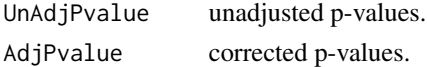

#### Author(s)

P. Lafaye de Micheaux, B. Liquet and J. Riou

## References

Lafaye de Micheaux P., Liquet B., Marque S., Riou J. (2014). Power and Sample Size Determination in Clinical Trials With Multiple Primary Continuous Correlated Endpoints, *Journal of Biopharmaceutical Statistics*, 24, 378–397.

## See Also

[global.1m.ssc](#page-7-1), [indiv.1m.ssc](#page-10-1), [global.1m.analysis](#page-6-1), [bonferroni.1m.ssc](#page-2-1)

## Examples

```
# Calling the data
data(data.sim)
# Data analysis for the individual method
n <- nrow(data) / 2
XC <- data[1:n, 1:3]
XT < - data[(n + 1):(2 * n), 1:3]
indiv.1m.analysis(method = "UnKnown", XC = XC, XT = XT)
```
<span id="page-10-1"></span><span id="page-10-0"></span>indiv.1m.ssc *Sample size computation with an individual testing procedure in the context of multiple continuous endpoints*

## Description

This function computes the sample size with an individual testing procedure in the context of multiple continuous endpoints. This method, based on the Union-Intersection testing procedure, allows one to take into account the correlation between the different endpoints in the computation of the sample size.

#### Usage

```
indiv.1m.ssc(method, ES, cor, power = 0.8, alpha = 0.05, alternative ="two.sided", tol = 1e-04, maxiter = 1000, tol.uniroot = 1e-04)
```
## Arguments

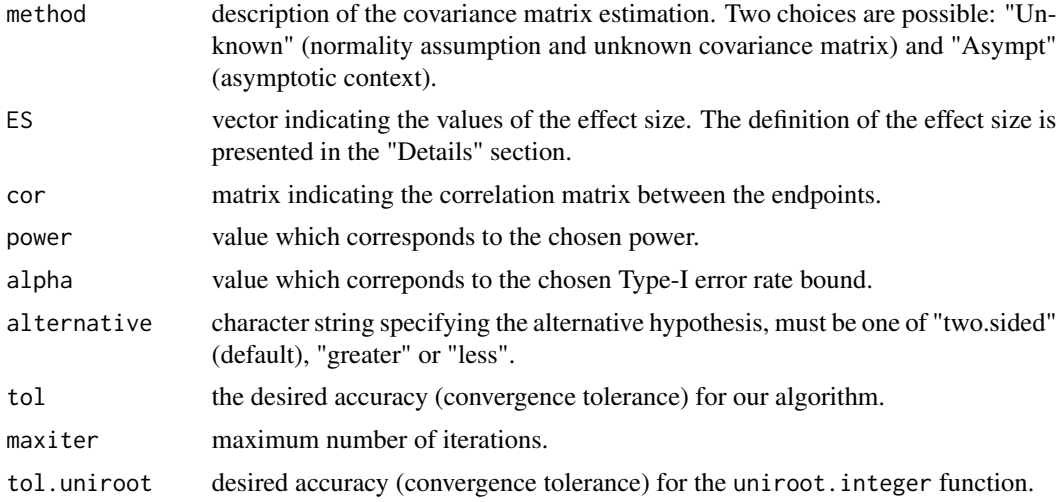

## Details

ES: The effect size definition parameter for the  $k^{th}$  endpoint is defined as  $\frac{\mu_k^T - \mu_k^C}{\sigma_k^*}$ , where  $\sigma_k^*$  refers to the standard deviation of the population from which the different treatment groups were taken and  $\mu_k^T - \mu_k^C$  is the true mean difference between the test and the control group for the  $k^{th}$  group. We consider that:  $\sigma_k^* = \frac{\sigma_{k,T}^2 + \sigma_{k,C}^2}{2}$ .

#### Value

Adjusted Type-I error rate adjusted Type-I error rate. Sample size the required sample size.

## <span id="page-11-0"></span>Author(s)

P. Lafaye de Micheaux, B .Liquet and J .Riou

## References

Lafaye de Micheaux P., Liquet B., Marque S., Riou J. (2014). Power and Sample Size Determination in Clinical Trials With Multiple Primary Continuous Correlated Endpoints, *Journal of Biopharmaceutical Statistics*, 24, 378–397.

## See Also

[global.1m.ssc](#page-7-1), [global.1m.analysis](#page-6-1), [indiv.1m.analysis](#page-8-1), [bonferroni.1m.ssc](#page-2-1)

#### Examples

```
# Sample size computation for the individual method
indiv.1m.ssc(method = "Known", ES = c(0.1, 0.2, 0.3), cor = diag(1, 3))
```

```
# Table 2 in our 2014 paper:
Sigma2 <- matrix(c(5.58, 2, 1.24, 2, 4.29, 1.59, 1.24, 1.59, 4.09), ncol = 3)
sd2 <- sqrt(diag(Sigma2))
cor2 <- diag(1 / sd2) %*% Sigma2 %*% diag(1 / sd2)
mu2 <- c(0.35, 0.28, 0.46)
m < -3indiv.1m.ssc(method = "Known", ES = mu2 / sd2, cor = cor2)
```
<span id="page-11-1"></span>indiv.analysis *Data analysis using an individual testing procedure controlling the qgFWER in the context of* m *multiple continuous endpoints*

#### **Description**

This function aims at analysing some multiple continuous endpoints with individual testing procedures (Bonferroni, Holm, Hochberg). These procedures, based on a Union-Intersection test procedure, allow to take into account the correlation between the different endpoints in the analysis. This function uses critical values from Romano et al. to control the q-gFWER. Different structures of the covariance matrices between endpoints are considered.

## Usage

```
indiv.analysis(method, XE, XC, d, matrix.type, equalSigmas, alpha =
0.05, q = 1, rho = NULL, alternative = "greater", orig.Hochberg = FALSE)
```
## indiv.analysis 13

## Arguments

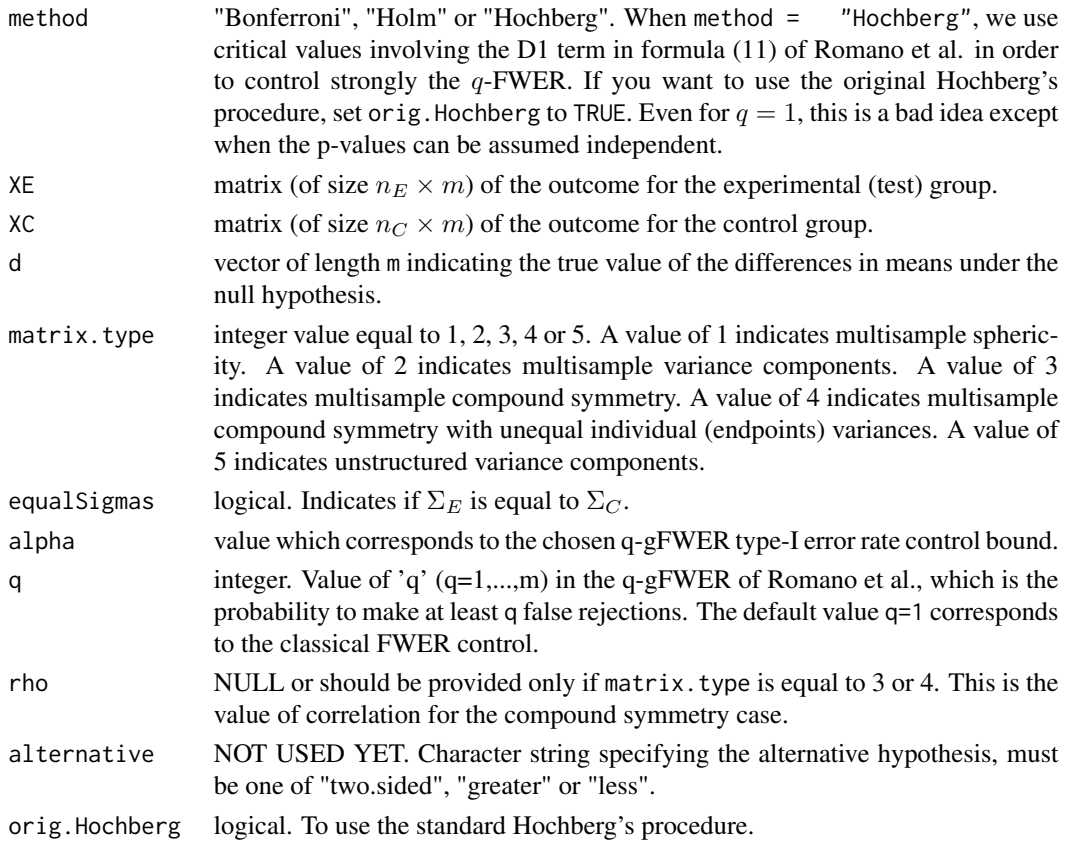

## Value

list(stat = statvec, pvals = pvals, AdjPvals = pvals.adj, sig2hat = varhatvec)

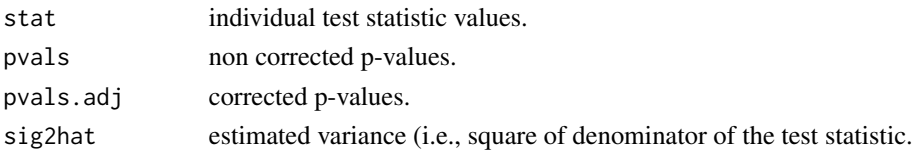

## Author(s)

P. Lafaye de Micheaux, B. Liquet and J. Riou

## References

Delorme P., Lafaye de Micheaux P., Liquet B., Riou, J. (2015). Type-II Generalized Family-Wise Error Rate Formulas with Application to Sample Size Determination. Submitted to *Statistics in Medicine.*

Romano J. and Shaikh A. (2006) Stepup Procedures For Control of Generalizations of the Familywise Error Rate. *The Annals of Statistics*, 34(4), 1850–1873.

## <span id="page-13-0"></span>See Also

[indiv.rm.ssc](#page-13-1),

<span id="page-13-1"></span>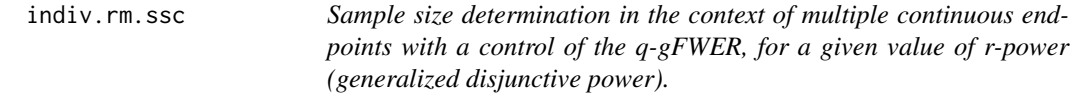

## Description

This function computes the sample size for an analysis of m multiple tests with a control of the q-gFWER.

## Usage

indiv.rm.ssc(method, asympt = FALSE, r, m,  $p = m$ , nCovernE = 1, muC = NULL, muE = NULL, d = NULL, delta = NULL, SigmaC = NULL, SigmaE = NULL, power = 0.8, alpha = 0.05, interval =  $c(2, 2000)$ , q = 1, maxpts =  $25000$ , abseps =  $0.001$ , releps =  $0$ , nbcores = 1, LB = FALSE, orig.Hochberg = FALSE)

## Arguments

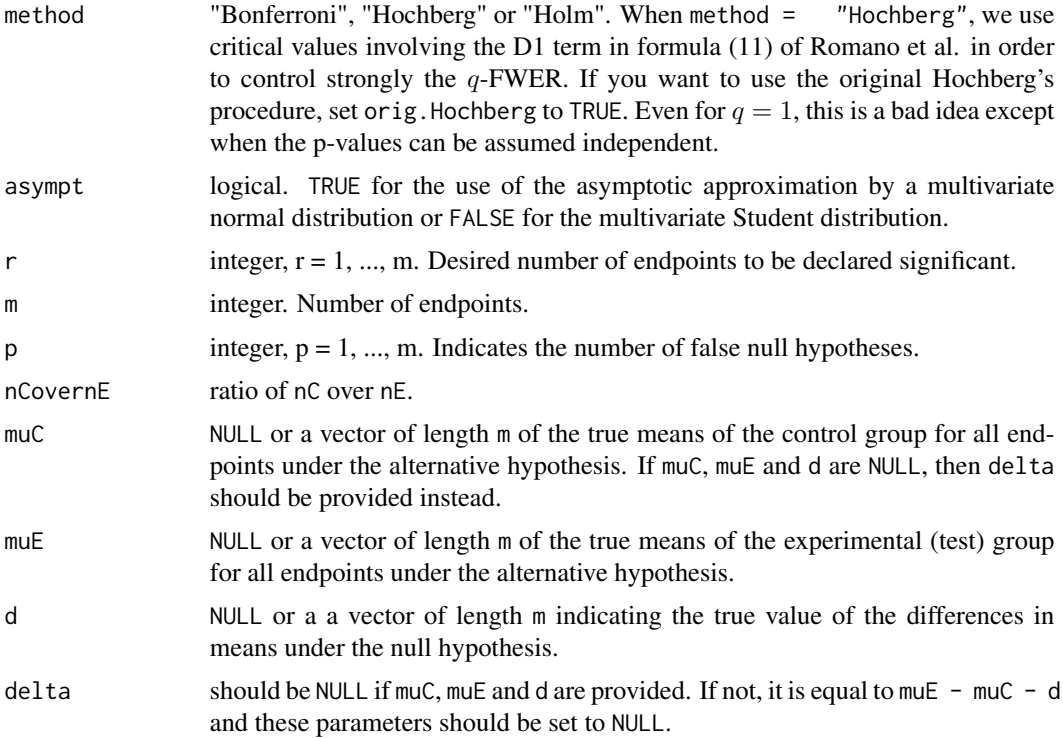

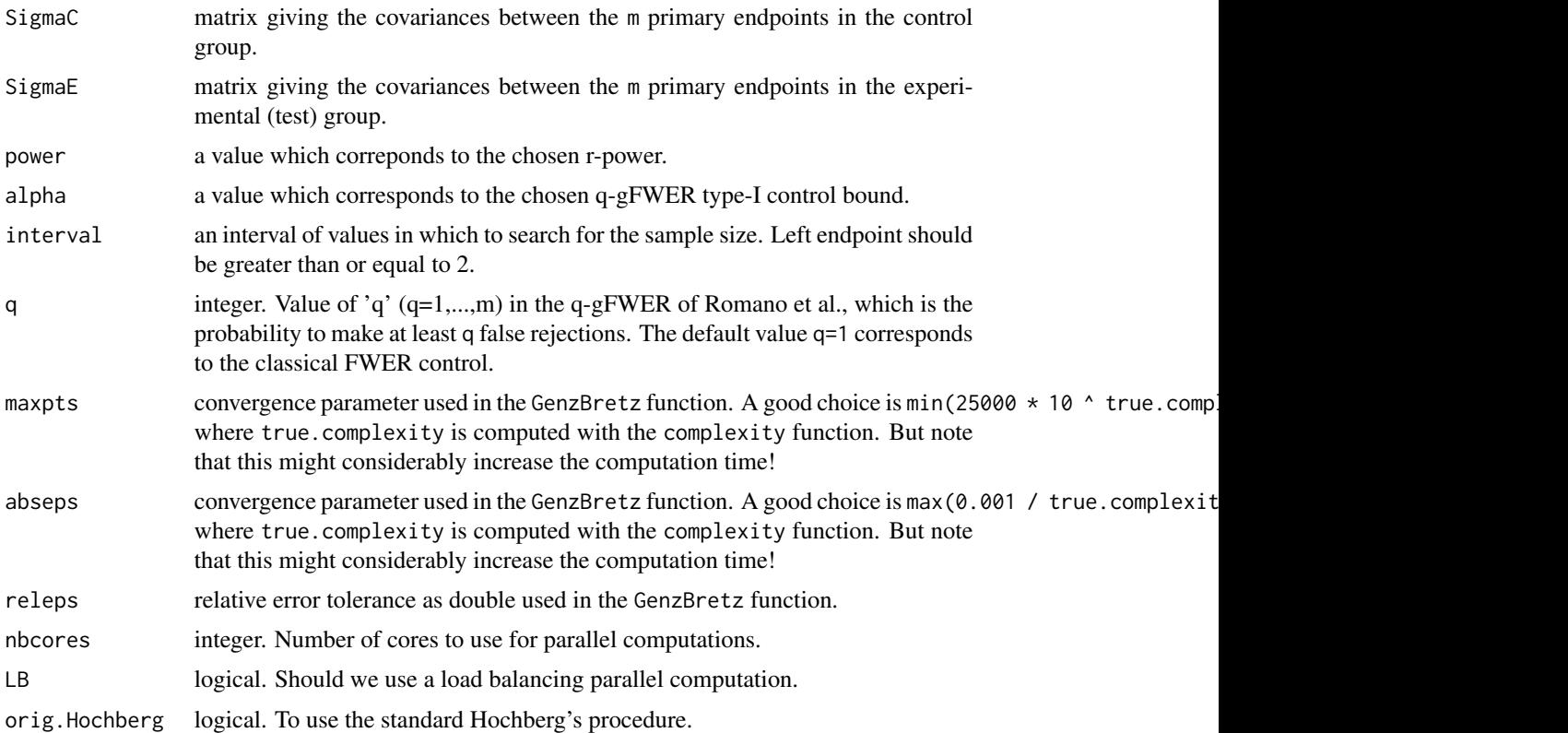

## Value

The required sample size.

#### Note

Results can differ from one time to another because the results of the function pmvt are random. If this is the case, you should consider increasing maxpts and decreasing abseps. In any case, you should always double check using one of the functions Psirms, Psirmu or Psirmd if the sample size you obtained gives you the intended power, with an acceptable error (or at least compute the power a few times with various seeds to see if results are stable).

## Author(s)

P. Lafaye de Micheaux, B. Liquet and J. Riou

#### References

Delorme P., Lafaye de Micheaux P., Liquet B., Riou, J. (2015). Type-II Generalized Family-Wise Error Rate Formulas with Application to Sample Size Determination. Submitted to *Statistics in Medicine.*

Romano J. and Shaikh A. (2006) Stepup Procedures For Control of Generalizations of the Familywise Error Rate. *The Annals of Statistics*, 34(4), 1850–1873.

#### See Also

[indiv.analysis](#page-11-1),

## Examples

```
## Not run:
# Pneumovacs example (takes 37 mn to compute on 1 core)
# Treatment effect
delta <- c(0.55, 0.34, 0.38, 0.20, 0.70, 0.38, 0.86)
# Variances of the m endpoints
var <- c(0.3520, 0.6219, 0.5427, 0.6075, 0.6277,
0.5527, 0.8066) ^ 2
# Covariance matrix
cov \leq matrix(1, ncol = 7, nrow = 7)
cov[1, 2:7] \leftarrow cov[2:7, 1] \leftarrow c(0.1341692, 0.1373891, 0.07480123,0.1401267, 0.1280336, 0.1614103)
cov[2, 3:7] <- cov[3:7, 2] <- c(0.2874531, 0.18451960, 0.3156895,
0.2954996, 0.3963837)
cov[3, 4:7] <- cov[4:7, 3] <- c(0.19903400, 0.2736123, 0.2369907, 0.3423579)
cov[4, 5:7] <- cov[5:7, 4] <- c(0.1915028, 0.1558958, 0.2376056)
cov[5, 6:7] \leftarrow cov[6:7, 5] \leftarrow c(0.2642217, 0.3969920)cov[6, 7] <- cov[7, 6] <- 0.3352029
diag(cov) <- var
indiv.rm.ssc(method = "Hochberg", asympt = FALSE, r = 3, m = 7, p = 7, nCovernE = 1,
muC = NULL, muE = NULL, d = NULL, delta = delta, SigmaC = cov,
SigmaE = cov, power = 0.8, alpha = 0.05, interval = c(10, 2000), q = 1)
# Pre-RELAX-AHF example from the paper by Teerlink et al. (2009),
# Relaxin for the treatment of patients with acute heart failure
# (Pre-RELAX-AHF): a multicentre, randomised,
# placebo-controlled, parallel-group, dose-finding phase IIb
# study, Lancet, 373: 1429--39
# Table 2 page 1432:
# ------------------
# Proportion with moderately or markedly better dyspnoea at 6 h, 12 h, and 24 h (Likert): 23% 40%
# Dyspnoea AUC change from baseline to day 5 (VAS [mmxh]): 1679 (2556) 2567 (2898)
# Worsening heart failure through day 5: 21% 12%
# Length of stay (days): 12.0 (7.3) 10.2 (6.1)
# Days alive out of hospital: 44.2 (14.2) 47.9 (10.1)
# KM cardiovascular death or readmission (HR, 95% CI): 17.2% 2.6% (0.13, 0.02--1.03); p=0.053
# KM cardiovascular death (HR, 95% CI): 14.3% 0.0% (0.00, 0.00--0.98); p=0.046
# Table 4 page 1436:
# ------------------
# >=25% increase at day 5: 8 (13%) 9 (21%)
# >=26 micro-mol/L increase at days 5 and 14: 4 (7%) 3 (7%)
muC <- c(23 / 100, 1679, 1 - 21 / 100, -12.0, 44.2, 1 - 17.2 / 100, 1 -
```
<span id="page-15-0"></span>

```
14.3 / 100, 13 / 100, 7 / 100)
muE <- c(40 / 100, 2567, 1 - 12 / 100, -10.2, 47.9, 1 - 2.60 / 100, 1,
         21 / 100, 7 / 100)
sdC <- c(sqrt(0.23 * (1 - 0.23)), 2556, sqrt(0.79 * (1 - 0.79)), 7.3,
14.2, sqrt(0.828 \star (1 - 0.828)), sqrt(0.857 \star (1 - 0.857)), sqrt(0.13 \star(1 - 0.13), sqrt(0.07 * (1 - 0.07)))sdE <- c(sqrt(0.4 * (1 - 0.4)) , 2898, sqrt(0.88 * (1 - 0.88)), 6.1,<br>10.1, sqrt(0.974 * (1 - 0.974)), 1e-12 , sqrt(0.21 * (1 - 0.21)),
10.1, sqrt(0.974 \times (1 - 0.974)), 1e-12
 sqrt(0.07 * (1 - 0.07)))m < -9rho < -0.1cor < - matrix(rho, nrow = m, ncol = m)
diag(cor) <-1sd.pooled \le sqrt(0.5 \star sdE + 0.5 \star sdC)
SigmaE <- diag(sdE) %*% cor %*% diag(sdE)
SigmaC <-diag(sdC) %*% cor %*% diag(sdC)
indiv.rm.ssc(method = "Bonferroni", asympt = FALSE, r = 6, m = 9, p = 9, nCovernE = 1,
  muC = NULL, muE = NULL, d = rep(0.0, m), delta = (muE - muC) / sd.pooled,
  SigmaC = cor, SigmaE = cor, power = 0.8, alpha = 0.1, interval = c(2, 500),
  q = 1, maxpts = 25000, abseps = 0.01, nbcores = 1, LB = TRUE)
## End(Not run)
```
matrix.type.compute *Computation of matrix type*

## Description

This function determines the type of matrix structure of  $\Sigma_E$  and  $\Sigma_C$ , which can be multisample sphericity (type 1), multisample variance components (type 2), multisample compound symmetry (type 3) or unstructured variance components (type 4).

#### Usage

```
matrix.type.compute(SigmaE, SigmaC, display.type = FALSE)
```
## Arguments

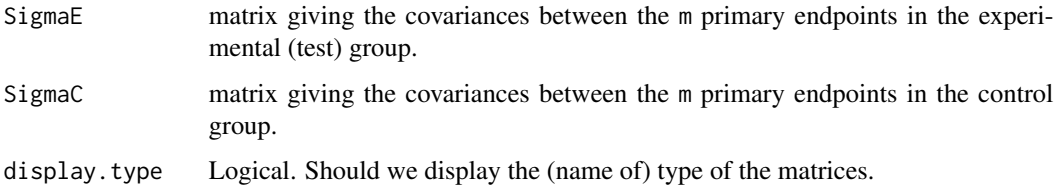

#### Value

Integer indicating the structure of the matrices: 1 if both are of type 1, 2 if both are of type 2, 3 if both are of type 3 or 4 if one of them is of type 4.

## Author(s)

P. Lafaye de Micheaux, B. Liquet and J. Riou

#### See Also

[indiv.analysis](#page-11-1),

## Examples

```
## Not run:
# Variances of the m endpoints
var <- c(0.3520, 0.6219, 0.5427, 0.6075, 0.6277,
0.5527, 0.8066) ^ 2
# Covariance matrix
cov \leq -\text{matrix}(1, \text{ncol} = 7, \text{nrow} = 7)cov[1, 2:7] <- cov[2:7, 1] <- c(0.1341692, 0.1373891, 0.07480123,
0.1401267, 0.1280336, 0.1614103)
cov[2, 3:7] <- cov[3:7, 2] <- c(0.2874531, 0.18451960, 0.3156895,
0.2954996, 0.3963837)
cov[3, 4:7] <- cov[4:7, 3] <- c(0.19903400, 0.2736123, 0.2369907, 0.3423579)
cov[4, 5:7] <- cov[5:7, 4] <- c(0.1915028, 0.1558958, 0.2376056)
cov[5, 6:7] \leftarrow cov[6:7, 5] \leftarrow c(0.2642217, 0.3969920)cov[6, 7] < -cov[7, 6] < -0.3352029diag(cov) <- var
matrix.type.compute(SigmaE = cov, SigmaC = cov, display = TRUE)
## End(Not run)
```
<span id="page-17-1"></span>

montecarlo *Monte carlo computation of power.*

#### Description

This function approximates the power for a given sample size using a Monte Carlo simulation.

## Usage

```
montecarlo(method, M = 100000, nE, r, m, nCovernE = 1, muC,
muE, d = rep(0.0, m), SigmaE, SigmaC, alpha =
0.05, q = 1, nbcores = parallel::detectCores() - 1, alternative =
"greater",
orig.Hochberg = FALSE)
```
<span id="page-17-0"></span>

## montecarlo 19

## Arguments

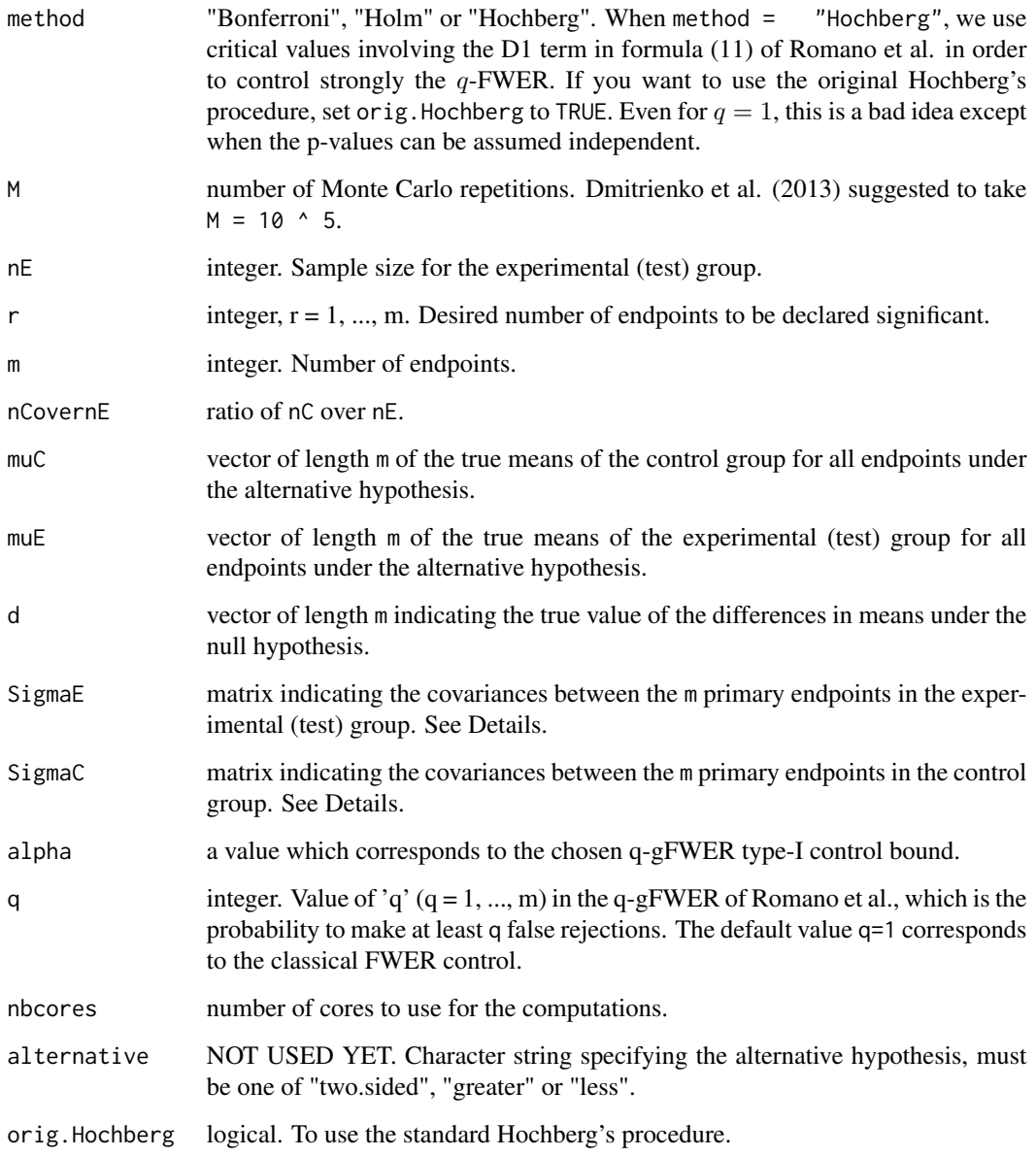

## Value

rpowBonf or rpowHoch or rpowHolm List with one element giving the computed power.

## Author(s)

P. Lafaye de Micheaux, B. Liquet and J. Riou

#### <span id="page-19-0"></span>References

Delorme P., Lafaye de Micheaux P., Liquet B., Riou, J. (2015). Type-II Generalized Family-Wise Error Rate Formulas with Application to Sample Size Determination. Submitted to *Statistics in Medicine.*

Romano J. and Shaikh A. (2006) Stepup Procedures For Control of Generalizations of the Familywise Error Rate. *The Annals of Statistics*, 34(4), 1850–1873.

## See Also

[indiv.analysis](#page-11-1),

plot.rPower *Plot of an rPower object*

## Description

For an rPower object which has been produced by [montecarlo](#page-17-1), this function plots the distribution (estimated by Monte-Carlo) of the number of significant results (i.e, the realized values  $r$ ).

## Usage

## S3 method for class 'rPower'  $plot(x, \ldots)$ 

## Arguments

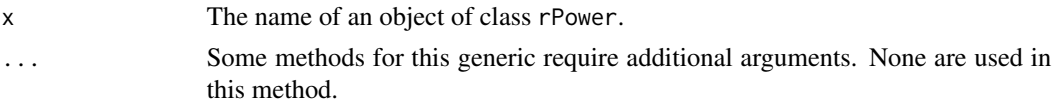

#### Value

Returns graphs.

#### Author(s)

P. Lafaye de Micheaux, B. Liquet and J. Riou

#### References

Delorme P., Lafaye de Micheaux P., Liquet B., Riou, J. (2015). Type-II Generalized Family-Wise Error Rate Formulas with Application to Sample Size Determination. Submitted to *Statistics in Medicine.*

## See Also

[montecarlo](#page-17-1)

<span id="page-20-0"></span>

## Description

This function computes the power for an analysis of m multiple tests with a control of the q-gFWER with the Holm procedure.

## Usage

```
Psirmd(r, m, p = m, nE, nCovernE = 1, delta, SigmaC, SigmaE,
alpha = 0.05, q = 1, asympt = FALSE,
maxpts = 25000, abseps = 0.001, releps = 0, nbcores = 1, LB = FALSE)
```
## Arguments

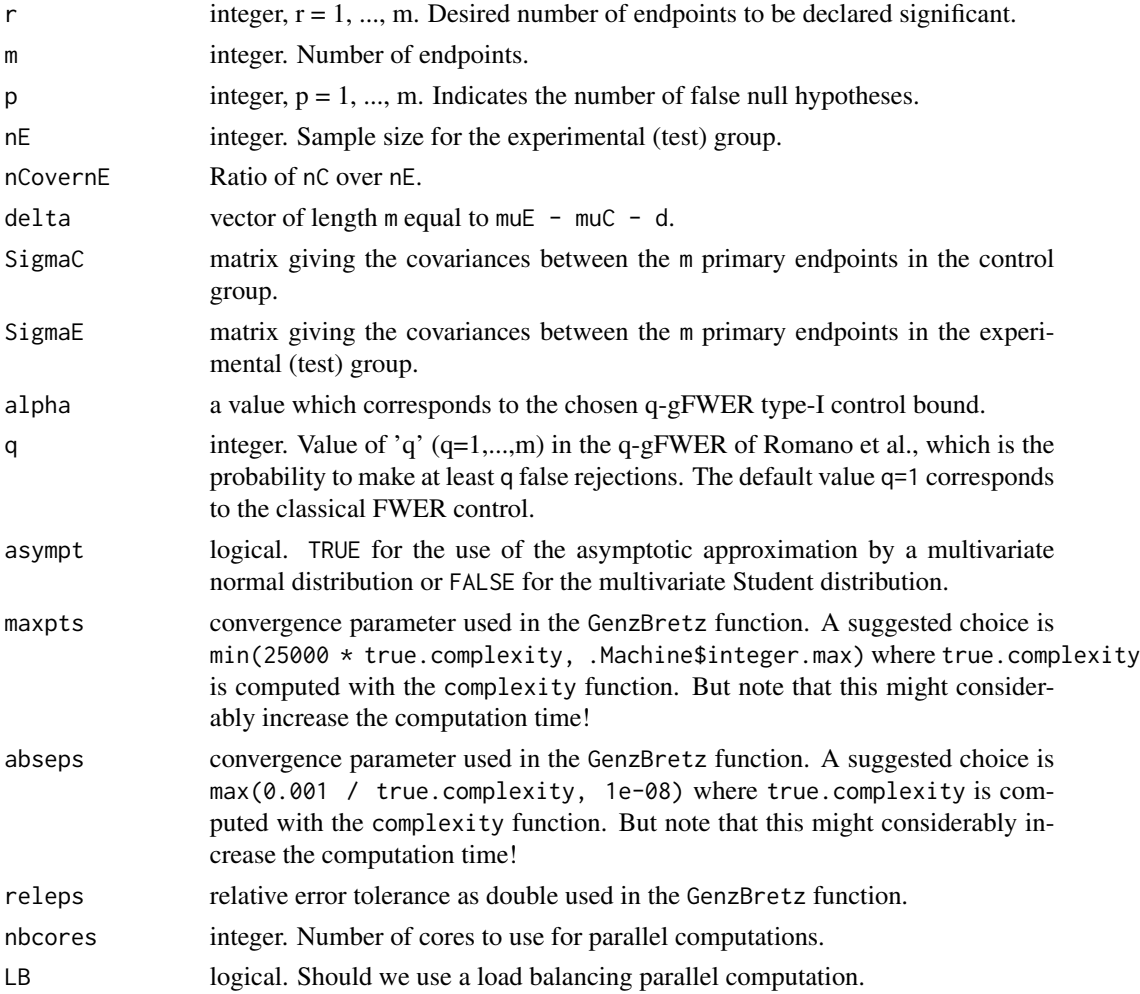

22 **Psirms Psirms Psirms** 

## Value

List with two components:

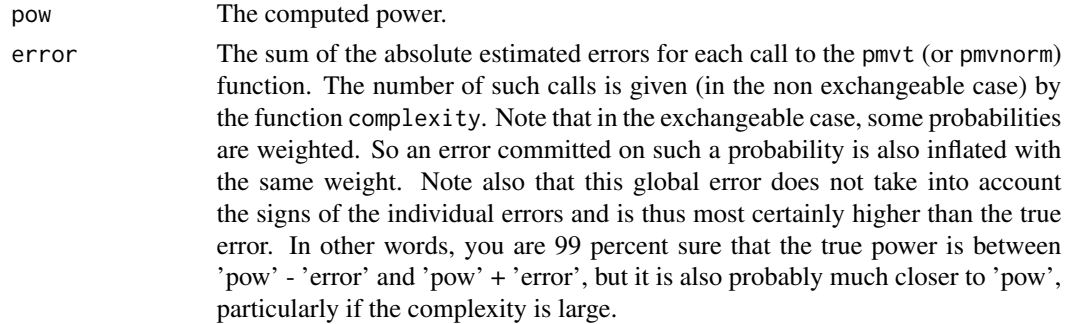

## Note

Results can differ from one time to another because the results of the function pmvt are random. If this is the case, you should consider increasing maxpts and decreasing abseps.

## Author(s)

P. Lafaye de Micheaux, B. Liquet and J. Riou

## References

Delorme P., Lafaye de Micheaux P., Liquet B., Riou, J. (2015). Type-II Generalized Family-Wise Error Rate Formulas with Application to Sample Size Determination. Submitted to *Statistics in Medicine.*

Romano J. and Shaikh A. (2006) Stepup Procedures For Control of Generalizations of the Familywise Error Rate. *The Annals of Statistics*, 34(4), 1850–1873.

#### See Also

[indiv.analysis](#page-11-1),

Psirms *Computation of power for single step (Bonferroni) procedure.*

## Description

This function computes the power for an analysis of m multiple tests with a control of the q-gFWER by a Bonferroni procedure.

### Usage

```
P\text{sirms}(r, m, p = m, nE, nCovernE = 1, delta, SigmaC, SigmaE,alpha = 0.05, q = 1, asympt = FALSE,
maxpts = 25000, abseps = 0.001, releps = 0, nbcores = 1, LB = FALSE)
```
<span id="page-21-0"></span>

#### Psirms 23

## Arguments

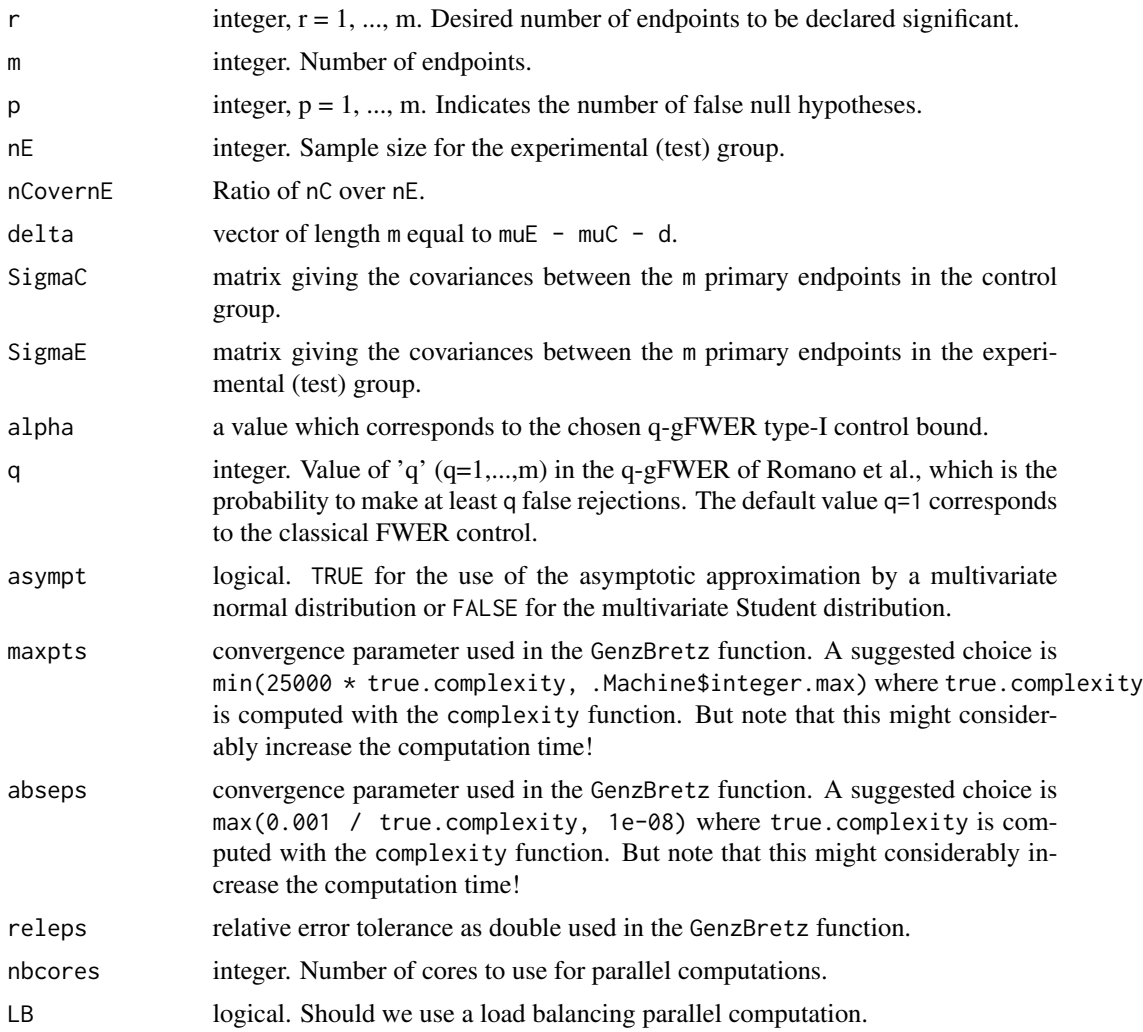

## Value

List with two components:

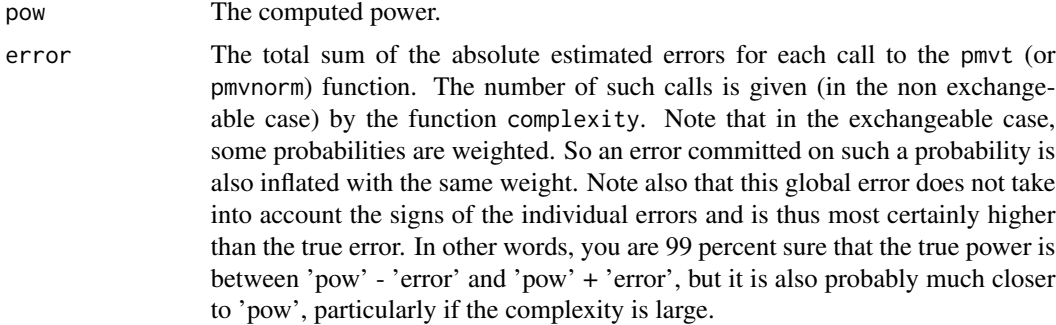

## <span id="page-23-0"></span>Note

Results can differ from one time to another because the results of the function pmvt are random. If this is the case, you should consider increasing maxpts and decreasing abseps.

## Author(s)

P. Lafaye de Micheaux, B. Liquet and J. Riou

## References

Delorme P., Lafaye de Micheaux P., Liquet B., Riou, J. (2015). Type-II Generalized Family-Wise Error Rate Formulas with Application to Sample Size Determination. Submitted to *Statistics in Medicine.*

Romano J. and Shaikh A. (2006) Stepup Procedures For Control of Generalizations of the Familywise Error Rate. *The Annals of Statistics*, 34(4), 1850–1873.

## See Also

[indiv.analysis](#page-11-1),

Psirmu *Computation of power for step-up (Hochberg) procedure.*

## Description

This function computes the power for an analysis of m multiple tests with a control of the q-gFWER with the Hochberg procedure.

#### Usage

```
Psim(r, m, p = m, nE, nCovernE = 1, delta, SigmaC, SigmaE,alpha = 0.05, q = 1, asympt = FALSE,
maxpts = 25000, abseps = 0.001, releps = 0, nbcores = 1, LB = FALSE,
orig.Hochberg = FALSE)
```
## Arguments

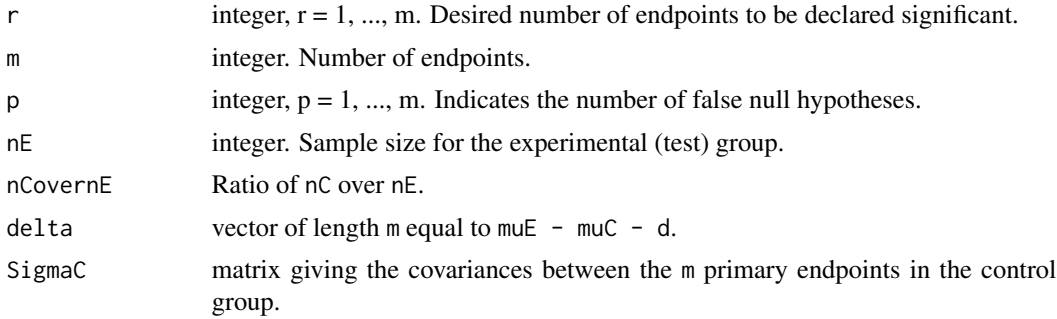

#### Psirmu 25

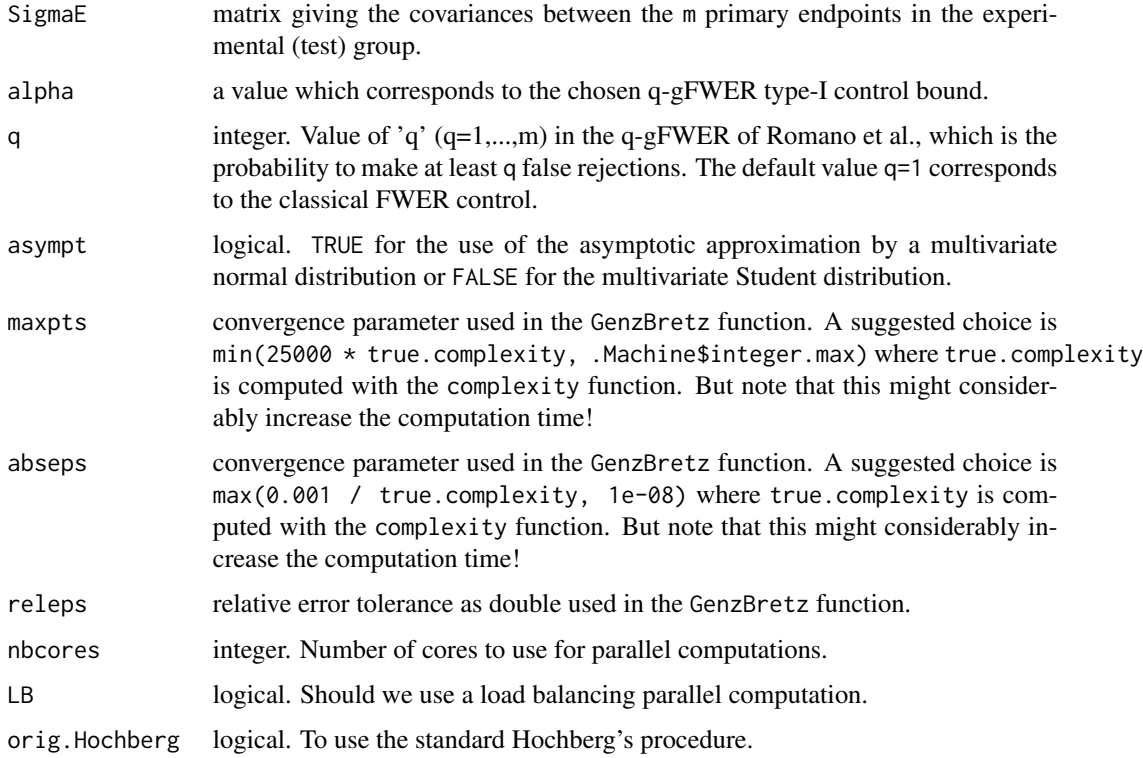

## Value

List with two components:

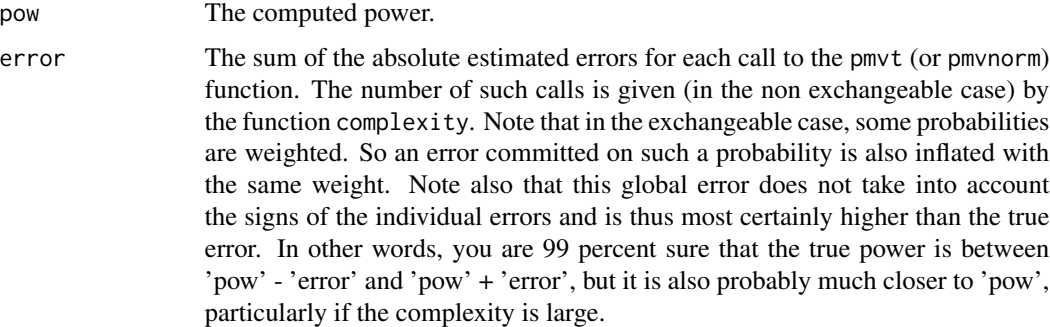

## Note

Note that we use critical values involving the D1 term in formula (11) of Romano et al. in order to control strongly the  $q$ -FWER. If you want to use the original Hochberg's procedure, set orig. Hochberg to TRUE. Even for  $q = 1$ , this is a bad idea except when the p-values can be assumed independent.

Results can differ from one time to another because the results of the function pmvt are random. If this is the case, you should consider increasing maxpts and decreasing abseps.

## <span id="page-25-0"></span>Author(s)

P. Lafaye de Micheaux, B. Liquet and J. Riou

## References

Delorme P., Lafaye de Micheaux P., Liquet B., Riou, J. (2015). Type-II Generalized Family-Wise Error Rate Formulas with Application to Sample Size Determination. Submitted to *Statistics in Medicine.*

Romano J. and Shaikh A. (2006) Stepup Procedures For Control of Generalizations of the Familywise Error Rate. *The Annals of Statistics*, 34(4), 1850–1873.

## See Also

[indiv.analysis](#page-11-1),

# <span id="page-26-0"></span>**Index**

∗Topic Bonferroni Procedure bonferroni.1m.ssc, [3](#page-2-0) indiv.rm.ssc, [14](#page-13-0) Psirms, [22](#page-21-0) ∗Topic Hochberg Procedure Psirmu, [24](#page-23-0) ∗Topic Holm Procedure complexity, [4](#page-3-0) df.compute, [5](#page-4-0) matrix.type.compute, [17](#page-16-0) montecarlo, [18](#page-17-0) Psirmd, [21](#page-20-0) ∗Topic data analysis global.1m.analysis, [7](#page-6-0) indiv.1m.analysis, [9](#page-8-0) indiv.analysis, [12](#page-11-0) rPowerSampleSize-package, [2](#page-1-0) ∗Topic datasets data, [5](#page-4-0) ∗Topic individual procedure indiv.1m.analysis, [9](#page-8-0) indiv.1m.ssc, [11](#page-10-0) indiv.analysis, [12](#page-11-0) rPowerSampleSize-package, [2](#page-1-0) ∗Topic multiple testing bonferroni.1m.ssc, [3](#page-2-0) complexity, [4](#page-3-0) df.compute, [5](#page-4-0) global.1m.analysis, [7](#page-6-0) global.1m.ssc, [8](#page-7-0) indiv.1m.analysis, [9](#page-8-0) indiv.1m.ssc, [11](#page-10-0) indiv.analysis, [12](#page-11-0) indiv.rm.ssc, [14](#page-13-0) matrix.type.compute, [17](#page-16-0) montecarlo, [18](#page-17-0) Psirmd, [21](#page-20-0) Psirms, [22](#page-21-0) Psirmu, [24](#page-23-0)

rPowerSampleSize-package, [2](#page-1-0) ∗Topic multivariate models global.1m.analysis, [7](#page-6-0) global.1m.ssc, [8](#page-7-0) rPowerSampleSize-package, [2](#page-1-0) ∗Topic package bonferroni.1m.ssc, [3](#page-2-0) complexity, [4](#page-3-0) df.compute, [5](#page-4-0) global.1m.analysis, [7](#page-6-0) global.1m.ssc, [8](#page-7-0) indiv.1m.analysis, [9](#page-8-0) indiv.1m.ssc, [11](#page-10-0) indiv.analysis, [12](#page-11-0) indiv.rm.ssc, [14](#page-13-0) matrix.type.compute, [17](#page-16-0) montecarlo, [18](#page-17-0) Psirmd, [21](#page-20-0) Psirms, [22](#page-21-0) Psirmu, [24](#page-23-0) rPowerSampleSize-package, [2](#page-1-0) ∗Topic r power complexity, [4](#page-3-0) df.compute, [5](#page-4-0) indiv.rm.ssc, [14](#page-13-0) matrix.type.compute, [17](#page-16-0) montecarlo, [18](#page-17-0) Psirmd, [21](#page-20-0) Psirms, [22](#page-21-0) Psirmu, [24](#page-23-0) ∗Topic sample size computation bonferroni.1m.ssc, [3](#page-2-0) complexity, [4](#page-3-0) df.compute, [5](#page-4-0) global.1m.ssc, [8](#page-7-0) indiv.1m.ssc, [11](#page-10-0) indiv.rm.ssc, [14](#page-13-0) matrix.type.compute, [17](#page-16-0) montecarlo, [18](#page-17-0)

28 INDEX

Psirmd, [21](#page-20-0) Psirms, [22](#page-21-0) Psirmu, [24](#page-23-0) rPowerSampleSize-package, [2](#page-1-0) asympt.ssc *(*indiv.1m.ssc*)*, [11](#page-10-0) bonferroni.1m.ssc, [3,](#page-2-0) *[8–](#page-7-0)[10](#page-9-0)*, *[12](#page-11-0)* complexity, [4](#page-3-0) data, [5](#page-4-0) df.compute, [5](#page-4-0) fwer *(*indiv.1m.analysis*)*, [9](#page-8-0) global.1m.analysis, *[4](#page-3-0)*, *[6](#page-5-0)*, [7,](#page-6-0) *[9,](#page-8-0) [10](#page-9-0)*, *[12](#page-11-0)* global.1m.ssc, *[4](#page-3-0)*, *[6](#page-5-0)*, *[8](#page-7-0)*, [8,](#page-7-0) *[10](#page-9-0)*, *[12](#page-11-0)* indiv.1m.analysis, *[4](#page-3-0)*, *[6](#page-5-0)*, *[8,](#page-7-0) [9](#page-8-0)*, [9,](#page-8-0) *[12](#page-11-0)* indiv.1m.ssc, *[4](#page-3-0)*, *[6](#page-5-0)*, *[8](#page-7-0)[–10](#page-9-0)*, [11](#page-10-0) indiv.analysis, [12,](#page-11-0) *[16](#page-15-0)*, *[18](#page-17-0)*, *[20](#page-19-0)*, *[22](#page-21-0)*, *[24](#page-23-0)*, *[26](#page-25-0)* indiv.rm.ssc, *[14](#page-13-0)*, [14](#page-13-0) known.ssc *(*indiv.1m.ssc*)*, [11](#page-10-0) matrix.type.compute, [17](#page-16-0) montecarlo, [18,](#page-17-0) *[20](#page-19-0)* plot.rPower, [20](#page-19-0) Psirmd, [21](#page-20-0) Psirms, [22](#page-21-0) Psirmu, [24](#page-23-0) rPowerSampleSize *(*rPowerSampleSize-package*)*, [2](#page-1-0) rPowerSampleSize-package, [2](#page-1-0) test.indiv *(*indiv.1m.analysis*)*, [9](#page-8-0) unknown.ssc *(*indiv.1m.ssc*)*, [11](#page-10-0)